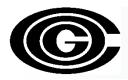

# EPA's New Mobile Model (MOVES2014)

Sunil Kumar

MWAQC-TAC

September 9, 2014

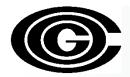

#### **MOVES2014**

- New <u>Mo</u>tor <u>V</u>ehicle <u>E</u>missions <u>S</u>imulator model that replaces the MOVES2010a and MOVES2010b
- Changes in MOVES2014
  - Implementation of new Control Programs
  - Improved science based new test programs and studies, and
  - Improved functionality

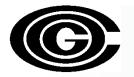

#### **New Control Programs**

- MOVES2014 now includes three new emission control programs
  - Tier 3 vehicle engine emission and fuel standards that begin in 2017
  - Heavy-duty vehicle engine greenhouse gas regulations that phase in 2014-2018
  - Light-duty vehicle engine greenhouse gas regulations that phase in 2017-2025

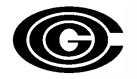

#### **Functional Improvements**

- Addition of the NONROAD2008 model into MOVES2014
  - Users can select whether to run MOVES to obtain on-road or non-road emission estimates
  - Non-road estimates produce the same results as the NONROAD2008/NMIM model

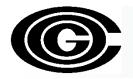

#### **Fuel Input Changes**

- Fuel Supply table County ID column replaced with Fuel Region ID column
  - The correct Fuel Region ID should appear automatically when converting MOVES2010 files to MOVES2014 files
- Users now have the capability of choosing ethanol (E-85) as a fuel type
  - Fuel Usage table specifies the fraction of E-85 capable vehicles using E-85 versus those using conventional gasoline
  - If no data is provided default data will be used
- Fuel Wizard now available in the Fuel tab of the County Data Manager
  - Fuel properties can be modified in a manner consistent with refinery modeling
  - Example: changing a fuel's Reid Vapor Pressure (RVP) will prompt the fuel wizard to make changes to other fuel formulation properties of that fuel

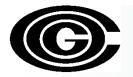

#### **VMT Input Changes**

- EPA has removed leap years from the model
- HPMSvtypeperyear class change
  - HPMS vehicle classes 20 and 30 have been combined into a new class
    25 to represent light-duty vehicles under 10,000 lbs
  - HPMSvtypeperyear tables with the old 20 and 30 classes should not be imported into MOVES2014

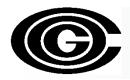

#### **Starts Input**

• New tables for start data input that can be used independently or in conjunction with each other:

• startsPerDay – defines the number of starts per day

• **startsHourFraction** — specifies the distribution of starts throughout the day

• startsSourceTypeFraction – allocates starts to different source types

• startsMonthAdjust – adjusts start activity by month

• **starts** – allows users to provide the complete starts table

(by source type, hourdayid, modelyear, monthid)

 If no local start data are provided, they will be calculated based on the user defined source type population input

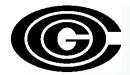

#### **Hotelling Input**

- Users can now provide specific hotelling activity data
  - Hotelling Activity Distribution Table
    - Allows users to specify the fraction of long haul combination trucks that are in idle mode, Auxiliary Power Unit mode, or engine-off mode during the modeling period
  - Hotelling Hours Table
    - Allows the users to input hotelling hours directly into the model
    - The amount of idle hours is based on long haul combination truck VMT on rural restricted roadways
- If no local data is provided for these tables, national default data will be used

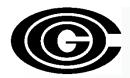

#### **Ramp Option**

- New option to separate ramp emissions from highway emissions
- To obtain separate ramp emissions select the "Provide separate ramp output" box
- This is optional and will not affect the emissions calculation and the total emissions inventory

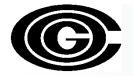

## **Input Data Formats:** MOVES2010a vs MOVE2014

- Structure of MOVES2014 pretty similar to MOVES2010a
  - Short learning curve for MOVES2014

- Some changes in input table formats
  - EPA provided tools to convert MOVES2010a/b input files to MOVES2014 format
  - A few additional modifications of certain tables may be needed

### (C) Implications for SIP & Conformity

 Tier 3 & GHG rules in MOVES2014 provide greater emissions reductions over time making it easier to demonstrate attainment

 SIP Mobile emissions development – Use MOVES2014 as expeditiously as possible. Develop emissions using MOVES2014 if significant effort not already been put into MOVES2010a/b

Conformity- 2 year grace period